# **SHARED SUPPLY METER POINTS GUIDE AND PROCEDURES**

## **Incorporating the Processes to apply where a CSS Supply Point becomes a Non CSS Supply Point (and vice versa)**

# **To be effective from the CSS Implementation Date (CSSID)**

## **Document Control**

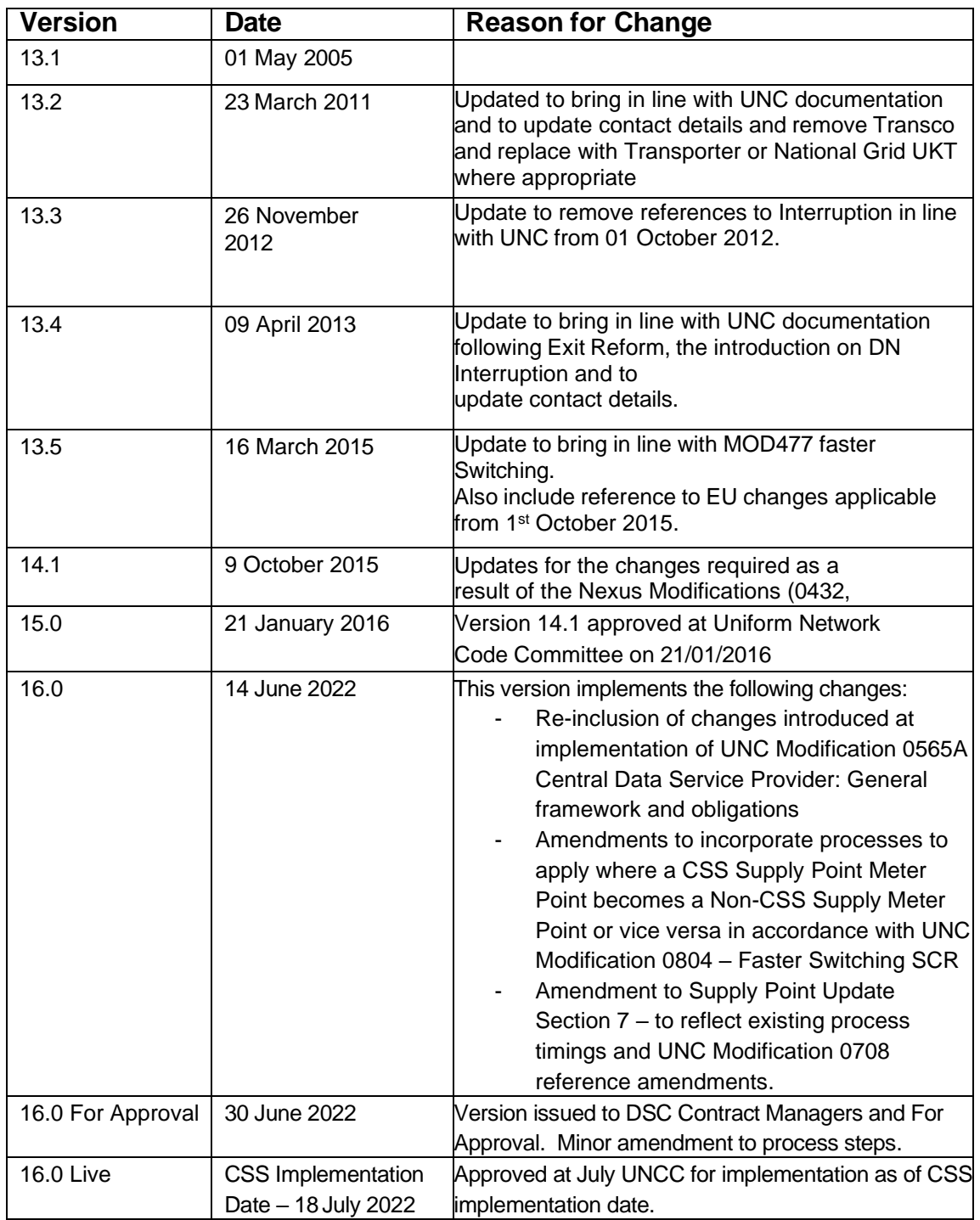

## **Development of the Guidelines**

Joint Office of Gas Transporters Uniform Network Code – Shared Supply Meter Points Guide and Procedures Procedures is specified in Section G1.7.16 of the Transportation Principal Document (TPD) of the Uniform Network Code (UNC). This section also provides for the document to be revised from time to time (subject to prior approval by Panel Majority of the Uniform Network Code Committee (UNCC)).

- 1. The procedures contained and specified within the document include; the end to end processes, timings and roles and responsibilities for parties involved
- 2. The document provides procedures that the Transporters, the Central Data Service Provider (CDSP), Sharing Registered Users and the User Agents shall comply with.
- 3. The document set out below meets the CDSP obligation to prepare guidelines, while the Document Control Section records changes, which have been made to the guidelines. The document is published on the Joint Office of Gas Transporters website, [www.gasgovernance.co.uk.](http://www.gasgovernance.co.uk/)
- 4. The CDSP would welcome comments from Users on the published document at any time, which should be sent to [enquiries@gasgovernance.co.uk.](mailto:enquiries@gasgovernance.co.uk) In accordance with the UNC, the CDSP will put any revisions they propose should be made to the document to the Uniform Network Code Committee for approval.

#### **CONTENTS**

**Document Control** 

**Development Guidelines**

- **1. Introduction**
- **2. Uniform Network Code Basis and Rules**
- **3. Set Up of SSMPs**
- **4. Daily Operation: Nomination, Measurement and Allocation**
- **5. Pricing and Invoicing**
- **6. DN Interruptible Contracts**
- **7. Supply Point Updates**

#### **1. Introduction**

Shared Supply Meter Points (SSMPs) are sites where there is more than one Registered User supplying gas to a Supply Point.

This document provides details of the business rules and administrative procedures that govern SSMPs covered under Uniform Network Code (UNC)Transportation Principal Document (TPD) G9 but should not be taken as a replacement for UNC terms. For further clarification of the exact provisions, refer to the UNC.

The aim of the document is to set out relevant processes where they differ to non SSMPs.

This document also defines the processes to apply where, pursuant to UNC TPD Section G 4.9, a CSS Supply Meter Point becomes a Non-CSS Supply Meter Point or vice versa.

#### **2. Uniform Network Code Basis and Rules**

UNC provision for SSMPs allows for more than one Registered User to be registered to a Supply Point at any one time.

In order for a Supply Point to qualify for SSMP status, it must comply with certain criteria detailed in UNC TPD, section G9.1.3. In summary, these are:

(a). a Supply Meter Point which at the  $1<sup>st</sup>$  March 1996 was comprised in more than one Supply Point; or

(b)the following conditions are all satisfied:

The Supply Point aggregate AQ quantity exceeds 58,600,000kWh (2,000,000 therms);

The supply point must not contain any sub-deduct arrangements;

A SSMP must be managed under Class 1 arrangements.

## **3.1 Summary**

Standard templates submitted via email (subject to Modification 0522) for requesting a Supply Point Nomination, Supply Point Confirmation, Withdrawal, Supply Point amendments & for submitting a Supply Point Objection. Response files will also be submitted via standard templates via email. Meter Information updates are also sent by the User to the CDSP using conventional notice, unless Special Metering Arrangements apply in which case the Transporter will submit the Meter Information updates.

Each Registered User at an SSMP is provided with a unique reference which is submitted to the User during the Confirmation process:

For non-telemetered Supply Meter Points (LDZ Meter Points), a numeric Confirmation Reference Number

For telemetered Supply Meter Points (NTS & LDZ), an alpha/numeric Confirmation reference (currently referred to as a Logical Meter Number (LMN))

All relevant Transportation charges apply, which includes administration charges, Metering and datalogger/DRE charges (where applicable). Please refer to each Transporter's and current Charging Statements for further details.

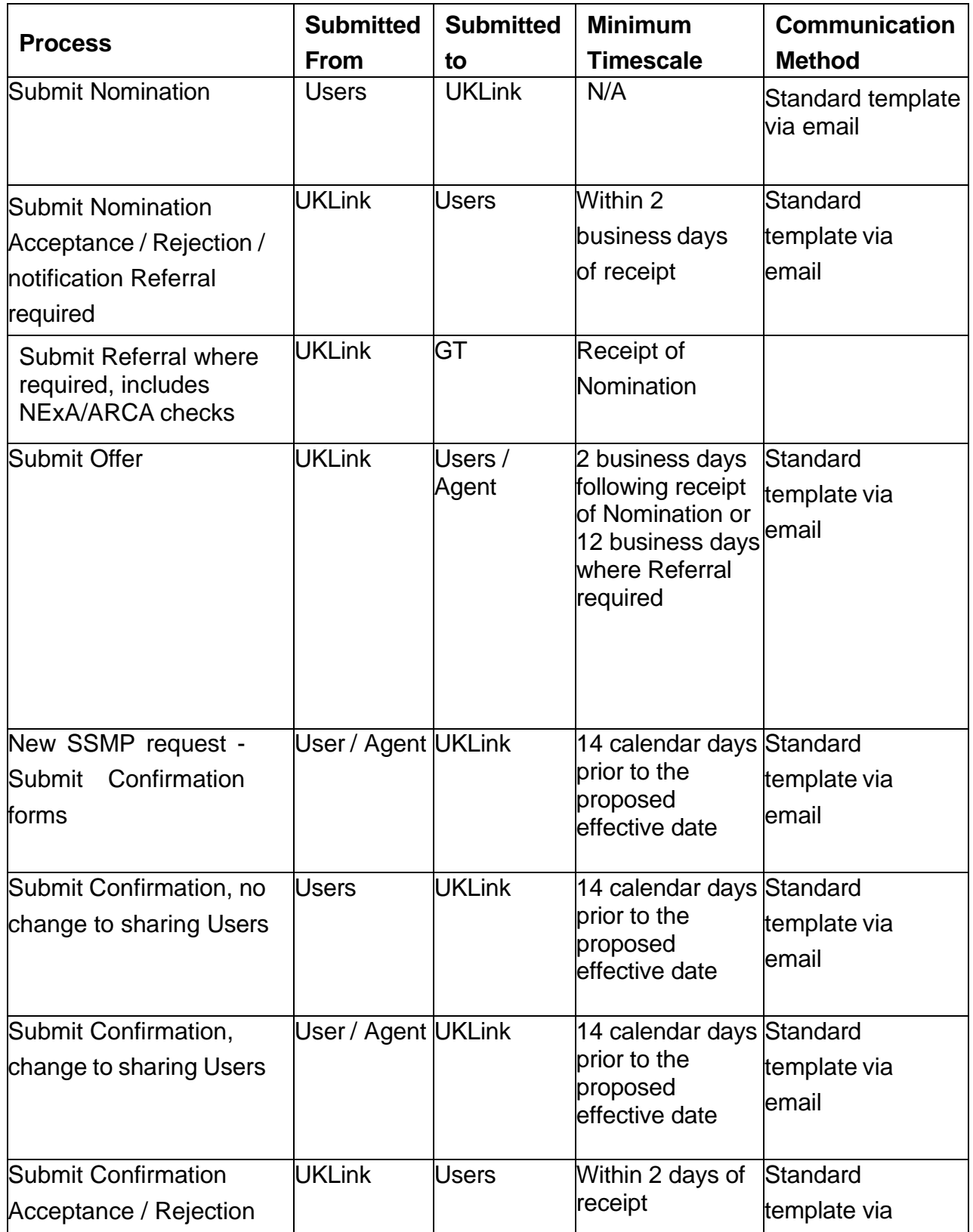

Joint Office of Gas Transporters Uniform Network Code – Shared Supply Meter Points Guide and Procedures

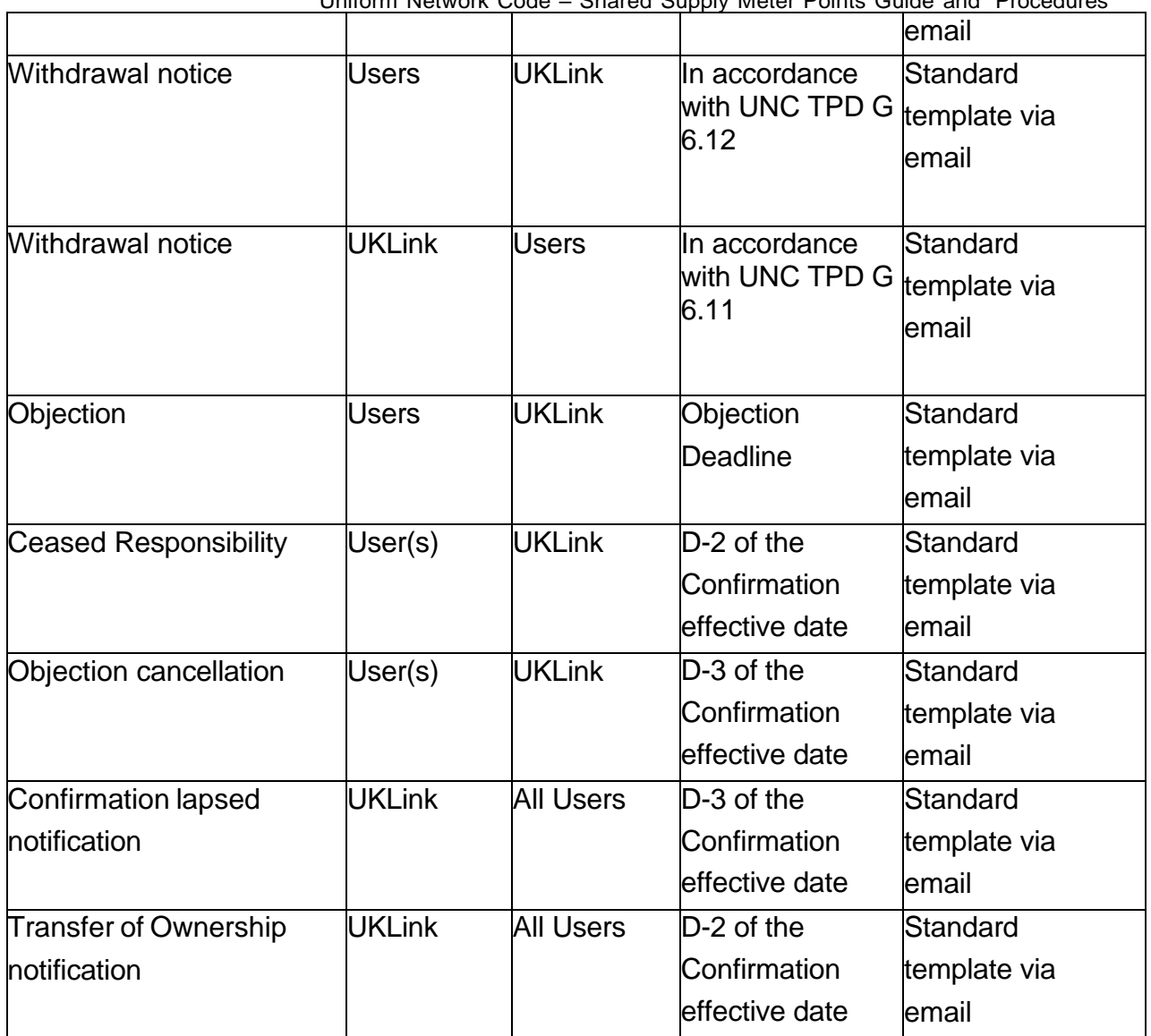

*.*

#### **4. Daily Operations: Nominations, Measurements and Allocations**

#### **4.1 Summary**

The SSMP gas allocation process operates following receipt of Meter Readings/measurements on D+1, which are aggregated at site level to an energy value then allocated to each Registered User, which is based on an agreed allocation methodology for Transporter managed sites, or by a User's Agent.

The energy allocation is aligned to the User's Confirmation Reference Number or Logical Meter Number (LMN), which is a "unique" identifier in Gemini

The Confirmation Reference Number / LMN is also used by Users for the daily Gas Nomination processes.

National Grid Transmission operates the allocation process for Telemetered sites, including obtaining the read, allocation & submission to Gemini.

#### 4.1.1 Transporter Service

The User will define an allocation methodology at the point of Confirmation which is then applied daily between the Sharing Registered Users. This is provided on a percentage basis.

#### 4.1.2 User Agent Service

This service allows the appointment, by the Sharing Users, of a User Agent whose role is to allocate total energy for the GFD to the sharing Registered Users at the SSMP following receipt of the aggregate offtake quantity

The User Agent must provide the allocation between the Sharing Users by 16:00 on GFD+1 and any amendments up to 16.00 on GFD+5.

## **4.2 Allocation Procedure for SSMP – User Agent Service**

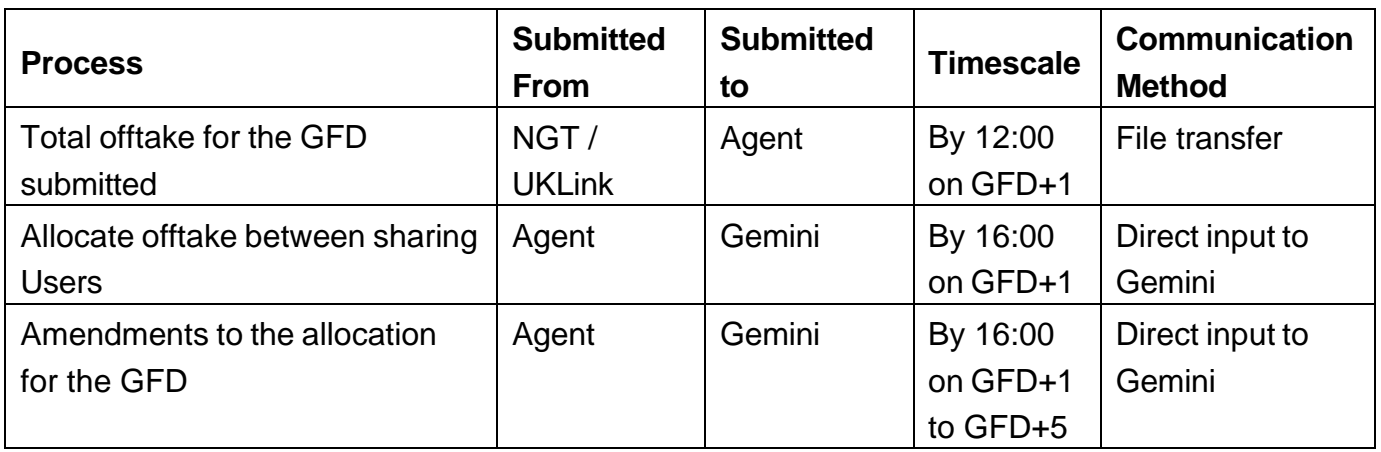

## **4.3 Procedure for SSMP - Transporter Service**

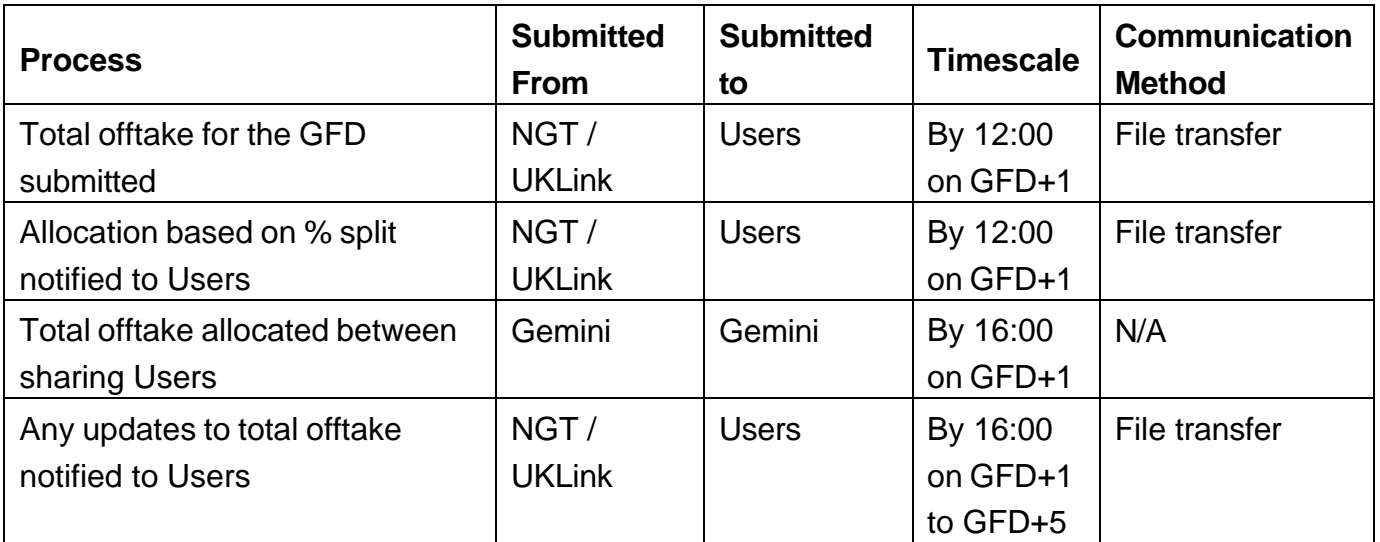

## **5. Pricing and Invoicing**

## **5.1 Summary**

The Transportation and Administration charges for SSMPs are set out in each Transporter's Transportation Charging Statements and Metering Charging Statement.

## **6. DN Interruptible Contracts**

UNC TPD Section G6.11, identifies provisions concerning an Interruptible contract for a Supply Meter Point which is part of a SSMP.

## **7. Supply Meter Point Updates**

## **7.1 Summary**

Various changes can be made to an existing SSMP arrangement but may be restricted in terms of the frequency and notice period.

#### **7.2 Frequency & Notice Periods**

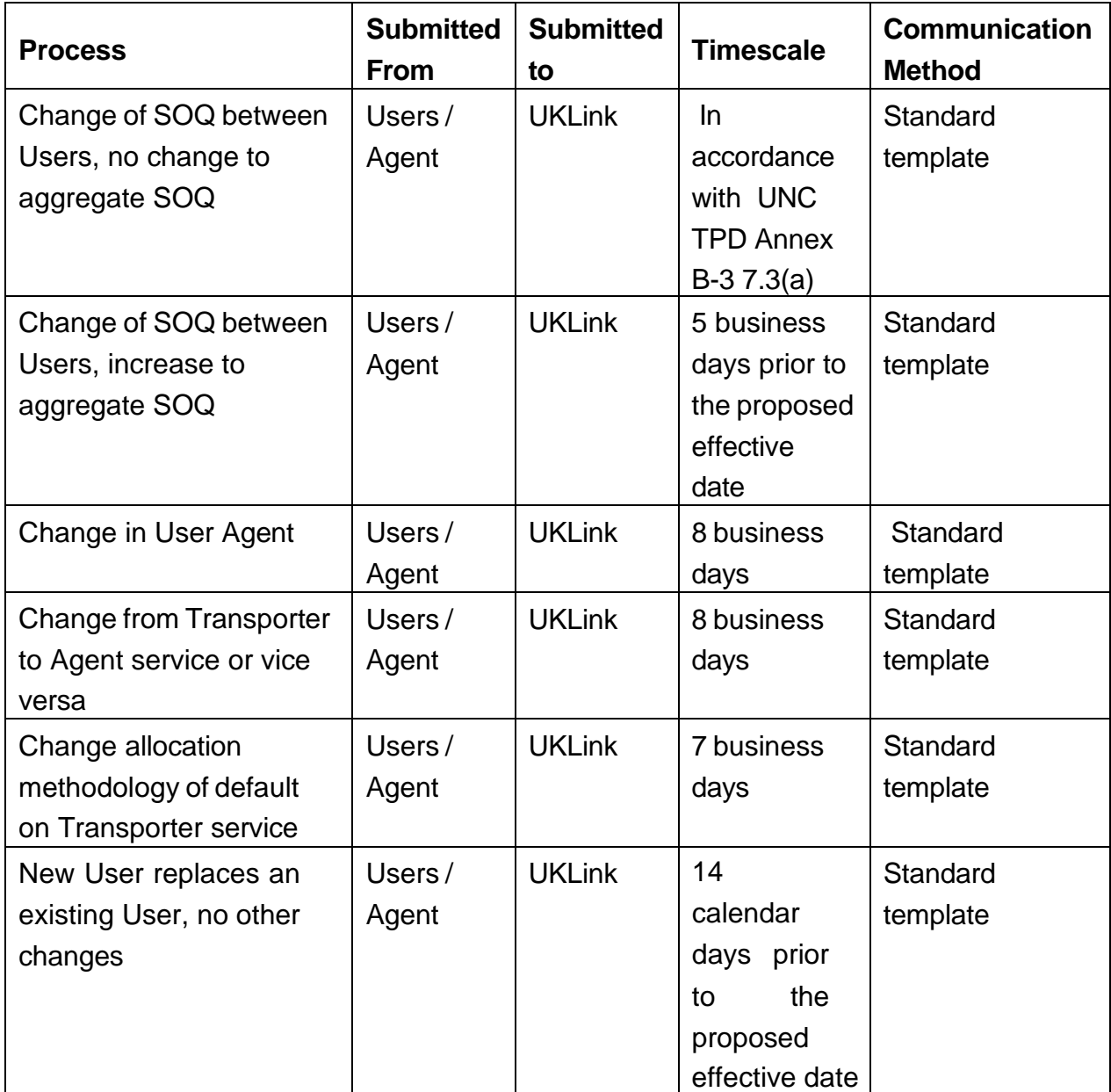

## **8. Reclassification (as CSS or Non CSS) of Supply Meter Points**

#### **8.1 Background**

As part of the Ofgem Faster Switching Programme a number of Supply Meter Points were not included within the scope of the Central Switching Service (CSS) – so consequently Registration for these Supply Meter Points (Non-CSS Supply Meter Points) - will continue to be mastered under the Uniform Network Code.

The Supply Meter Points that were excluded are defined in UNC TPD Section G 1.2.2 (extract below from UNC Modification 0804 Legal Text):

#### 1.2.2 All LDZ Supply Meter Points, except for LDZ Shared Supply Meter Points and Unlicensed Supply Meter Points are CSS Supply Meter Points: and all NTS Supply Meter Points, LDZ Shared Supply Meter Points and Unlicensed Supply Meter Points are Non-CSS Supply Meter Points.

For a number of the Non CSS Supply Meter Points these are excluded by virtue of where they are located on the gas network, and therefore would not be expected to become CSS Supply Points – i.e. NTS Supply Meter Points. At the CSS Implementation Date this category of Non CSS Supply Point was numerically by far the most prevalent.

The following type of Non CSS Supply Meter Points may be 'elected' by a User based upon factors including consumer requirements:

- Shared Supply Meter Points
- Unlicenced Supply Meter Points (as defined in UNC TPD G 1.2.1 (g))

This document seeks to supplement the information within the UNC TPD G 4.9 'Reclassification (as CSS or Non CSS) of Supply Meter Points.

Liquified Petroleum Gas Supply Meter Points are also excluded from CSS, but as these are not covered under the UNC these Supply Meter Points are not considered within this document.

#### **8.2 Preliminary Process to agree a Timetable (UNC TPD G4.9.4)**

Where a User intends to reclassify the Supply Meter Point from CSS to Non CSS, or vice versa, then prior to initiating the process defined in section 8.3 and 8.4 of this document then the User **must** contact the CDSP to agree a timetable for completion of the necessary process steps. Users should allow at least 2 months for this process to complete.

Users should contact the CDSP at nonstandardsites@xoserve.com.

© all rights reserved Page 16 Version: 16.0 CSS Implementation Date Due to the complexity of the process and the need to align Retail Energy Code and

## **8.3 CSS Supply Meter Point to Non CSS Supply Meter Point (UNC TPD G4.9.5)**

The UNC defines a set of steps that Users and the CDSP need to follow in UNC TPD G 4.9.5.

Any timescales defined in the table below shall be in accordance with the timetable in 8.2

## 8.3.1 Process Steps

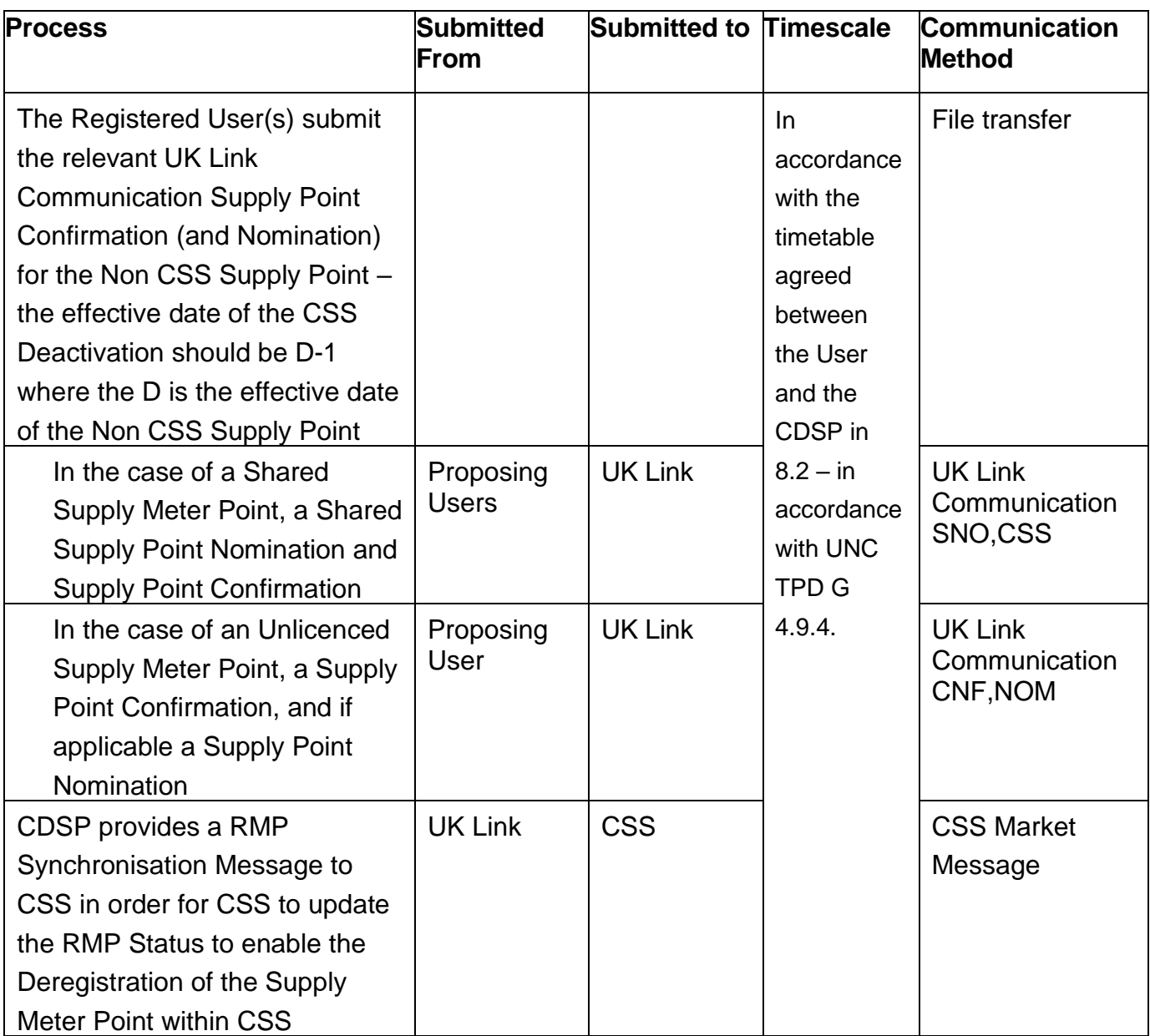

Uniform Network Code – Shared Supply Meter Points Guide and Procedures The Registered User instructs the Supplier to submit a Registration Deactivation Request to CSS to be effective on the day prior to the Non CSS Supply Point Registration becoming effective **Registered** User Supplier Undefined Pursuant to the REC, the Supplier submits a Registration Deactivation Request to CSS to be effective on the day prior to the Non CSS Supply Point Registration becoming effective Supplier CSS | CSS Market Message The Supplier informs the Registered User that the Registration Deactivation Request has been accepted Supplier Registered User Undefined The CSS Registration is Deactivated and the Non CSS Supply Point becomes effective CSS Recipients as per REC CSS Market Message UK Link | Proposing User UK Link **Communication** TRF, MRI

**8.4 Non CSS Supply Meter Point to CSS Supply Meter Point (UNC TPD G4.9.6)** The UNC defines a set of steps that Users and the CDSP need to follow in UNC TPD G 4.9.6.

Any timescales defined in the table below shall be in accordance with the timetable in 8.2

8.4.1 Process Steps

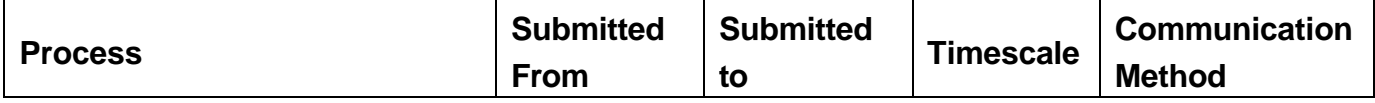

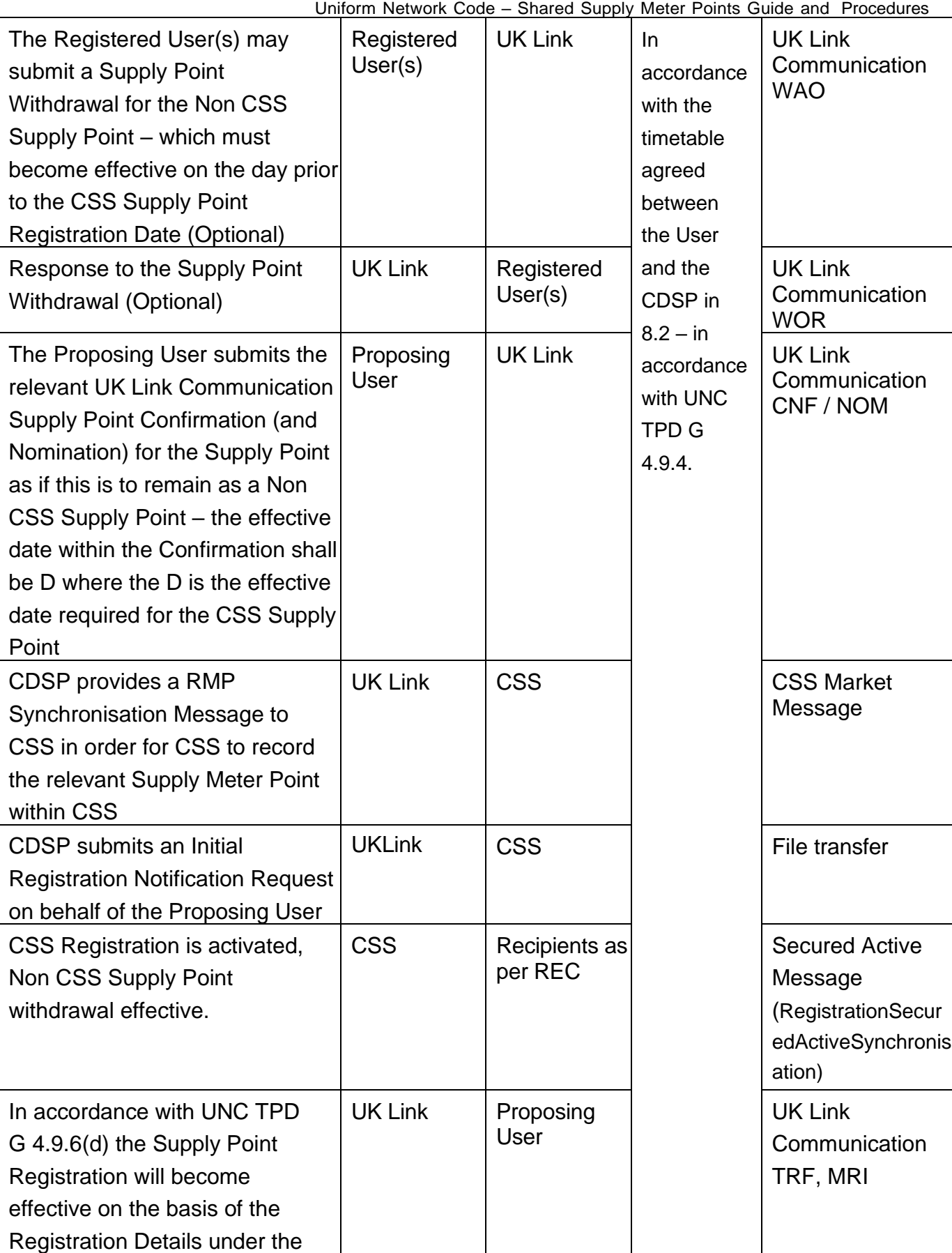

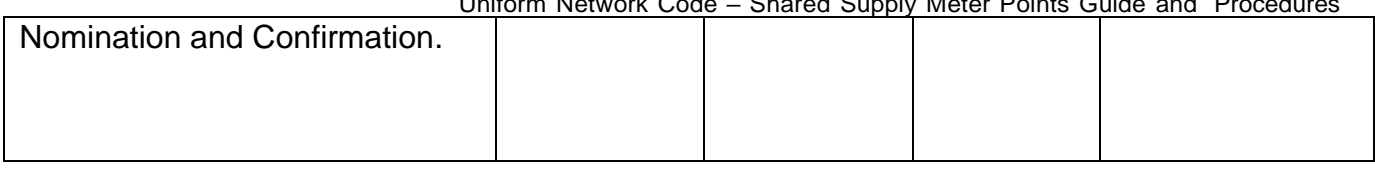